# Cambridge International AS & A Level

\* 0  $\aleph$ 5  $\circ$  $\overline{a}$  $\alpha$ 0  $\overline{a}$  $\circ$ 8 \*

## **Cambridge Assessment International Education**

Cambridge International Advanced Subsidiary and Advanced Level

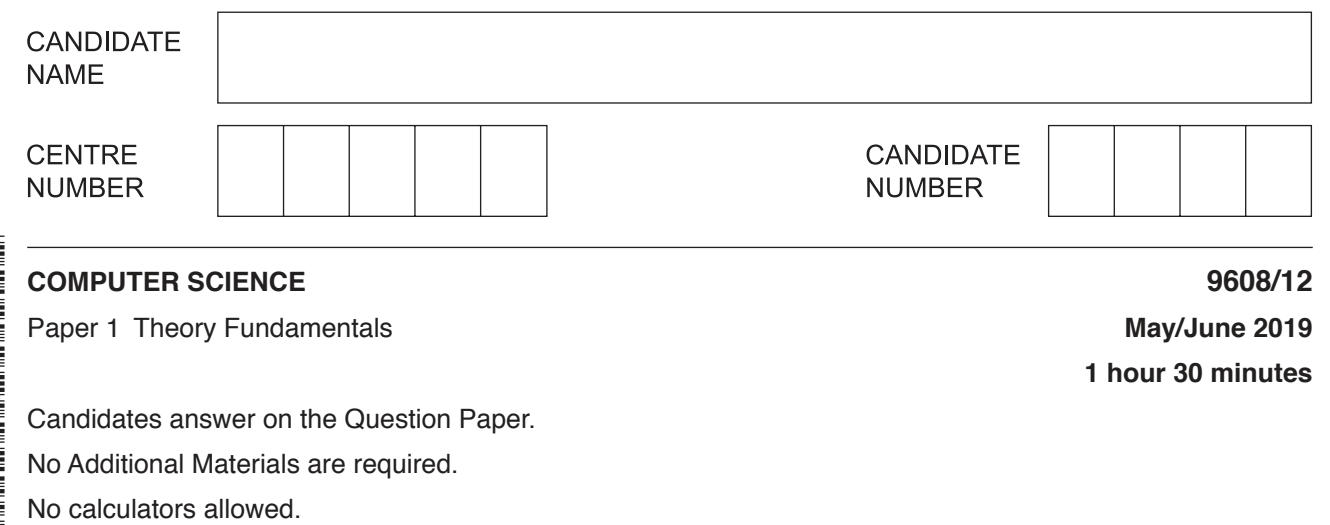

### **READ THESE INSTRUCTIONS FIRST**

Write your centre number, candidate number and name in the spaces at the top of this page. Write in dark blue or black pen. You may use an HB pencil for any diagrams, graphs or rough working. Do not use staples, paper clips, glue or correction fluid. DO **NOT** WRITE IN ANY BARCODES.

Answer **all** questions. No marks will be awarded for using brand names of software packages or hardware.

At the end of the examination, fasten all your work securely together. The number of marks is given in brackets [ ] at the end of each question or part question.

The maximum number of marks is 75.

This document consists of **13** printed pages and **3** blank pages.

- Computers on the Internet have IP addresses. 1
	- (a) IP addresses can be in either IPv4 or IPv6 format.
		- (i) Give an example of a valid IPv4 address.

- 
- State why there is a need for IPv6 addressing.  $(ii)$ 
	-

(iii) A computer's IPv6 address is:

# C100:2235:1000:25AA:AA50

Explain why this IPv6 address would be an invalid IPv4 address.

- (b) A company has computers in two separate buildings that communicate using the Internet over a Public Switched Telephone Network (PSTN).
	- Describe the transmission of data using a PSTN.  $(i)$

 $(ii)$ The company wants to install a dedicated line between the two buildings.

Identify one benefit and one drawback of installing a dedicated line between the two buildings.

- $\overline{3}$
- (c) A network can use routers and gateways.

Explain the role of routers and gateways in a network.

(d) The company has an email server. Identify three other types of server.  $[3]$ 

- $\overline{2}$ Biyu is writing a computer program in a high-level language.
	- (a) Biyu uses a language translator.
		- (i) State the purpose of a language translator.

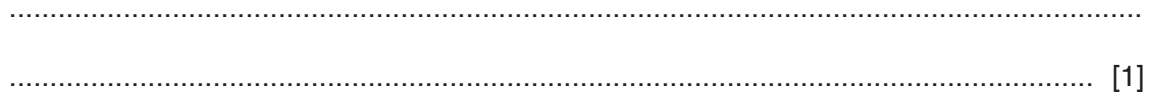

(ii) Biyu uses an interpreter.

State two benefits of Biyu using an interpreter instead of a compiler while writing the program.

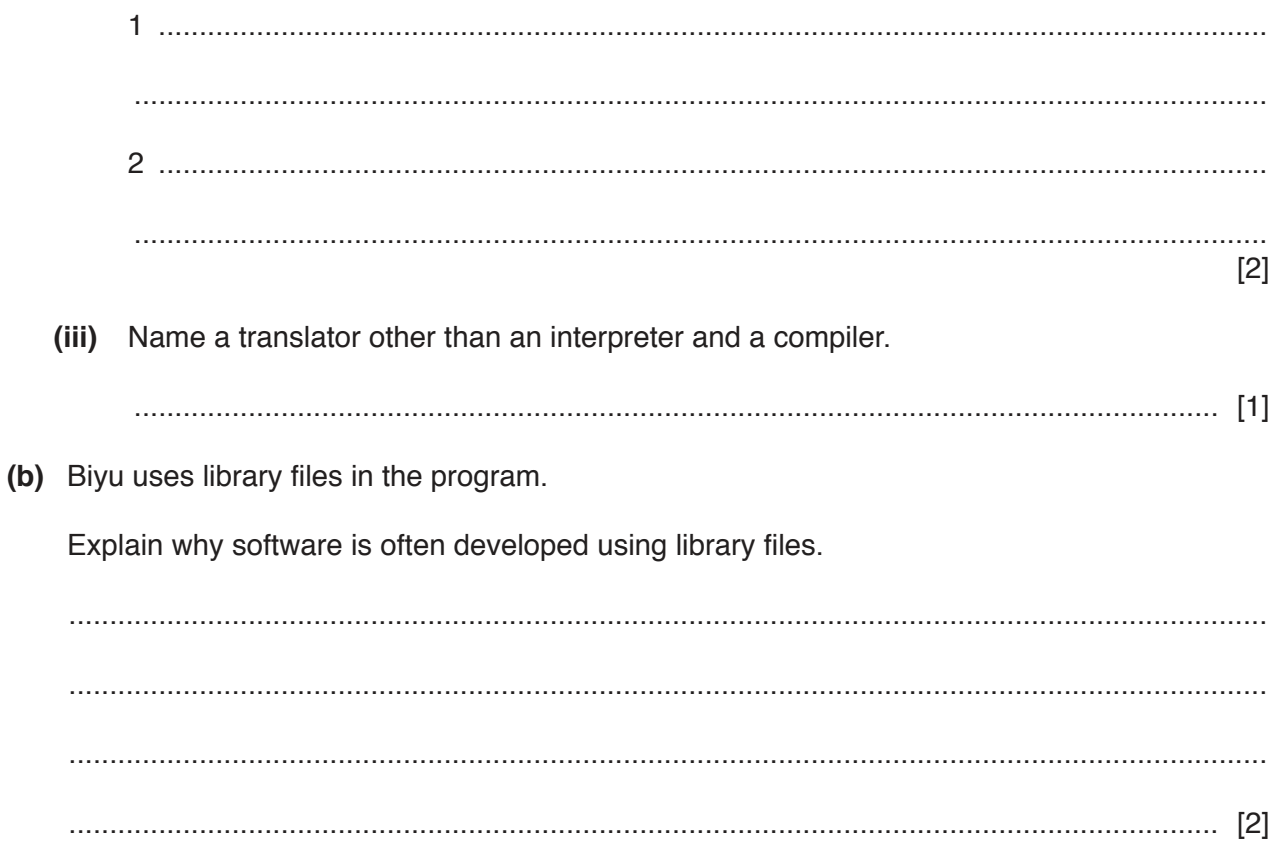

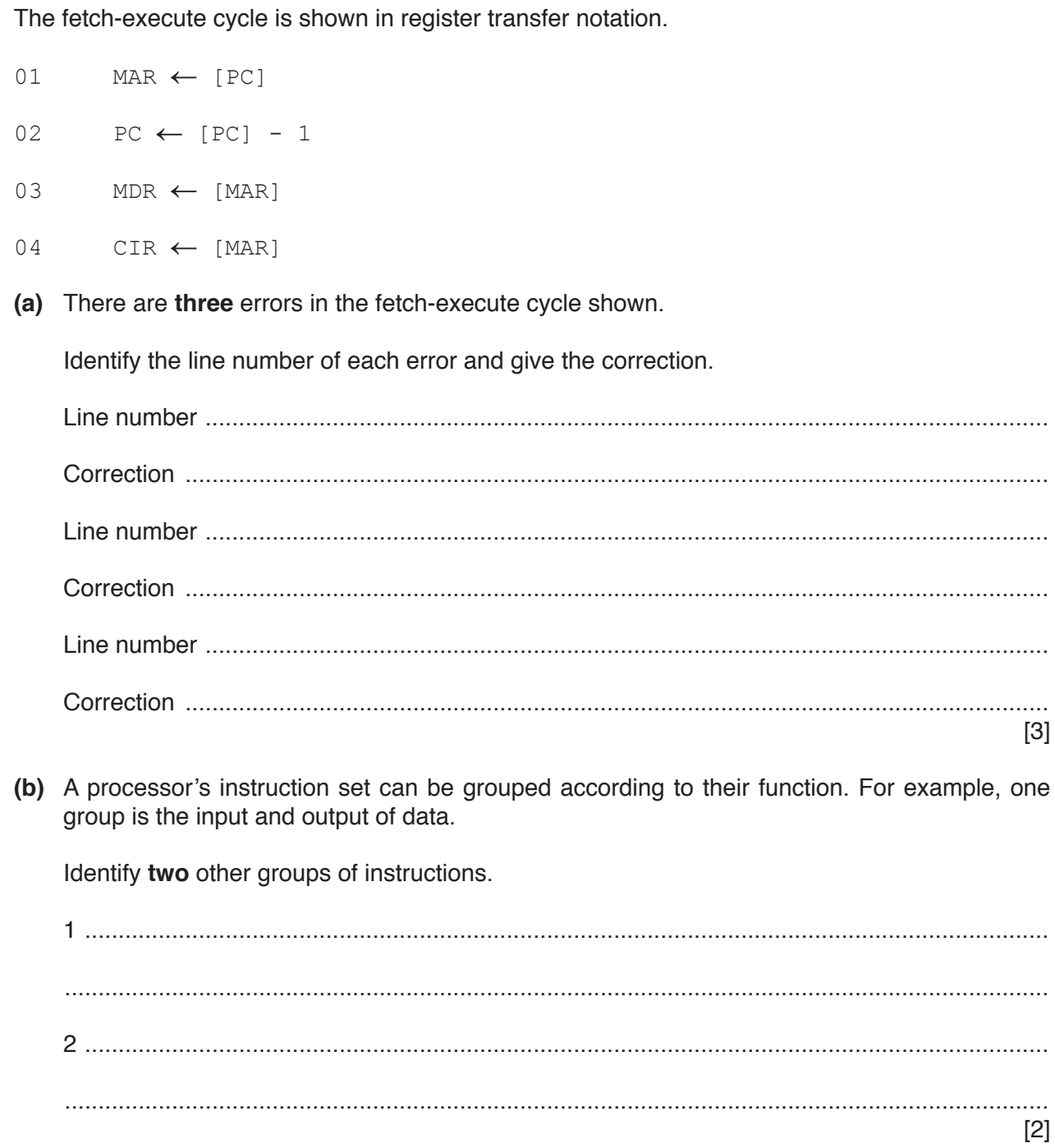

 $\mathbf{3}$ 

 **(c)** The following table shows assembly language instructions for a processor which has one general purpose register, the Accumulator (ACC), and an Index Register (IX).

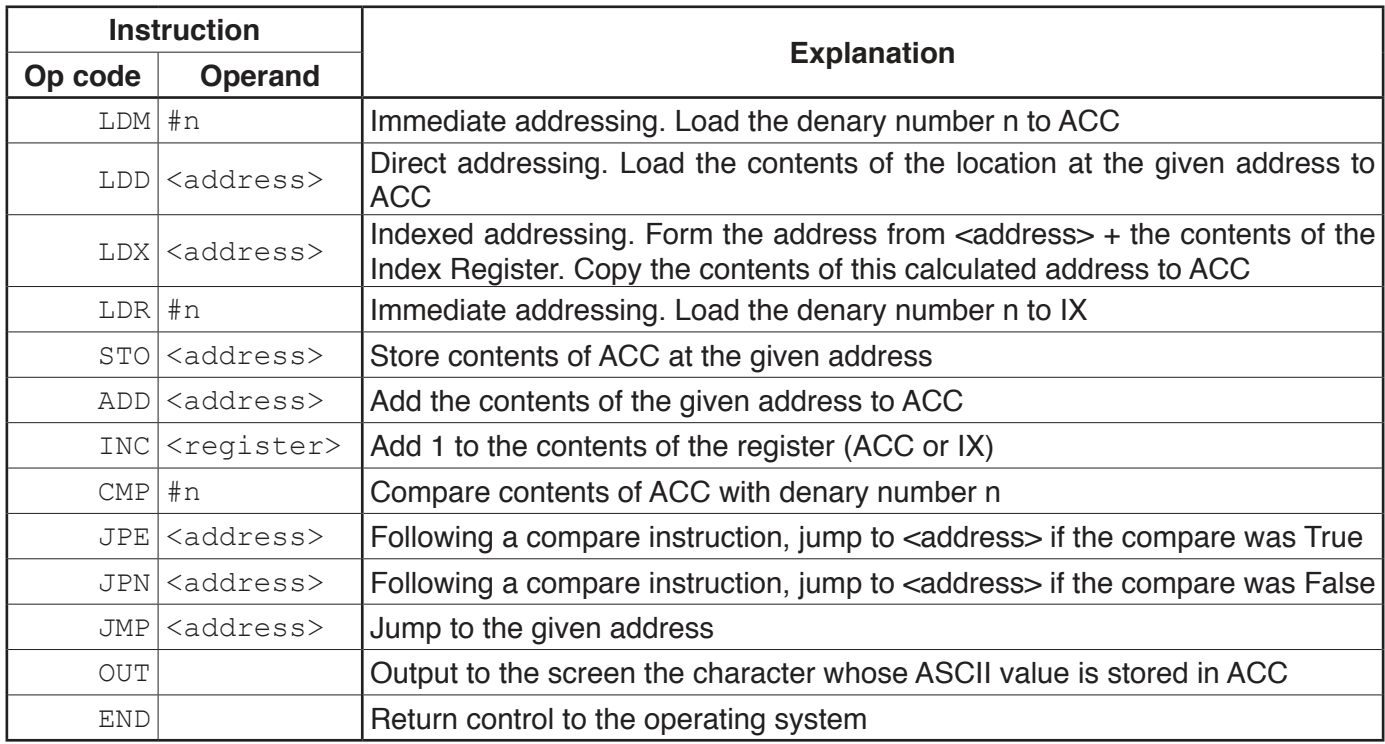

The current contents of the main memory, Index Register (IX) and selected values from the ASCII character set are:

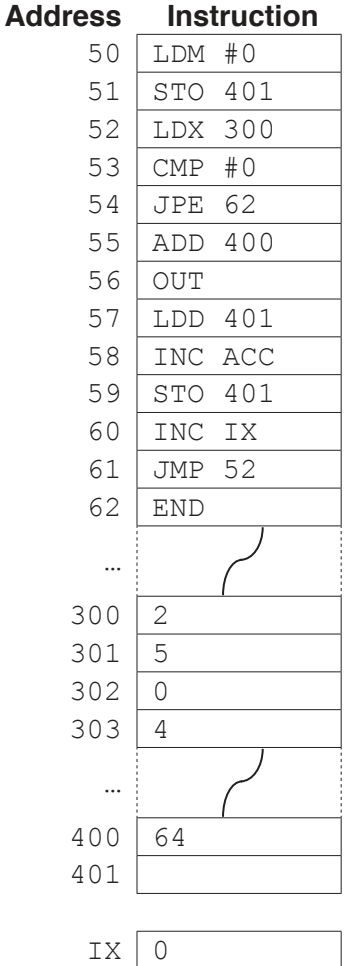

# **ASCII code table (Selected codes only)**

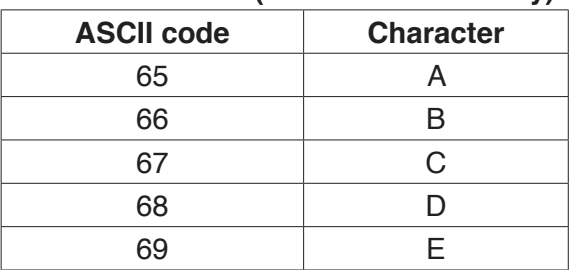

Trace the program currently in memory using the following trace table. The first instruction has been completed for you.

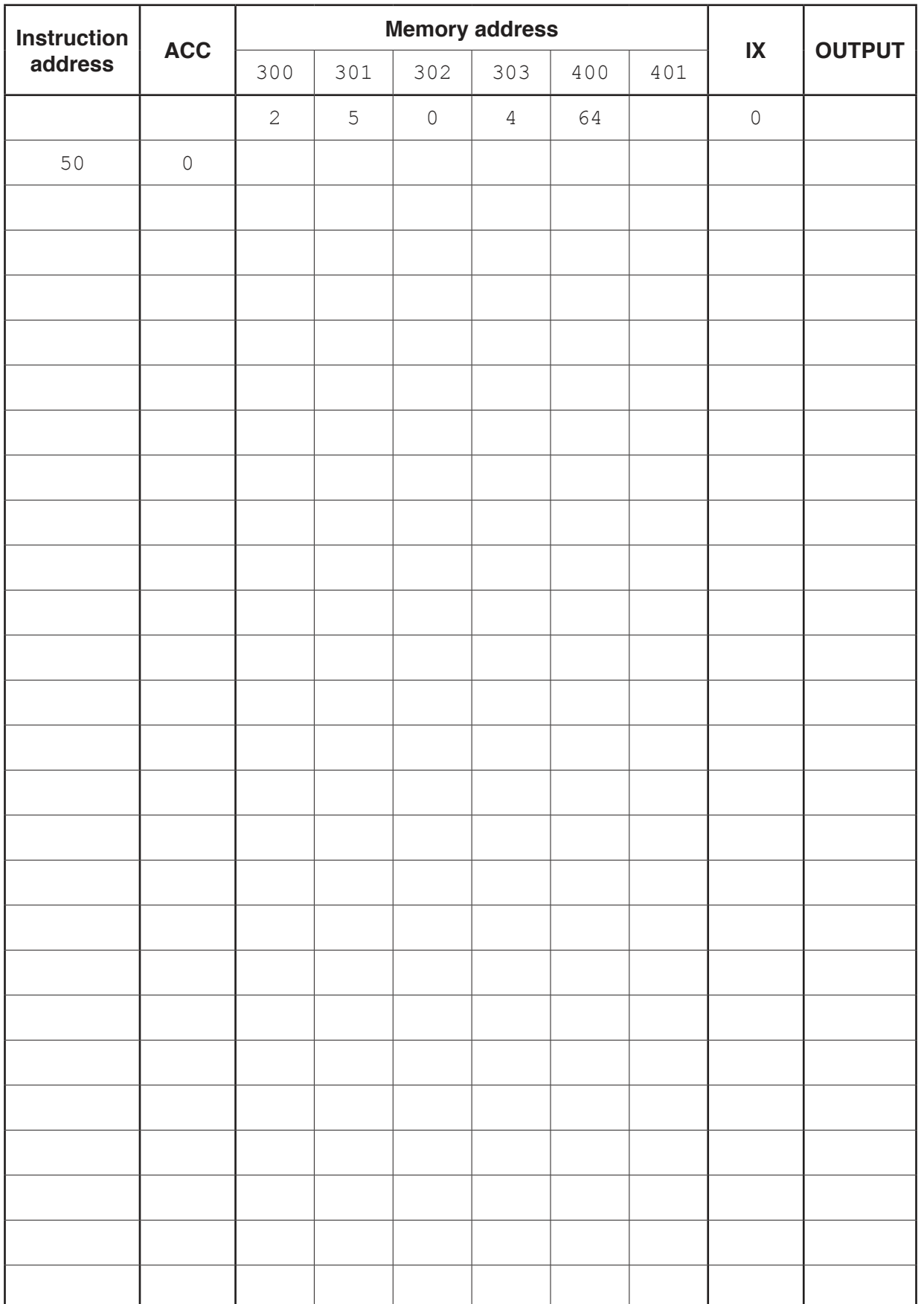

- **(d)** The ASCII character code for 'A' is 65 in denary.
	- **(i)** Convert the denary ASCII character code for 'A' into 8-bit binary.

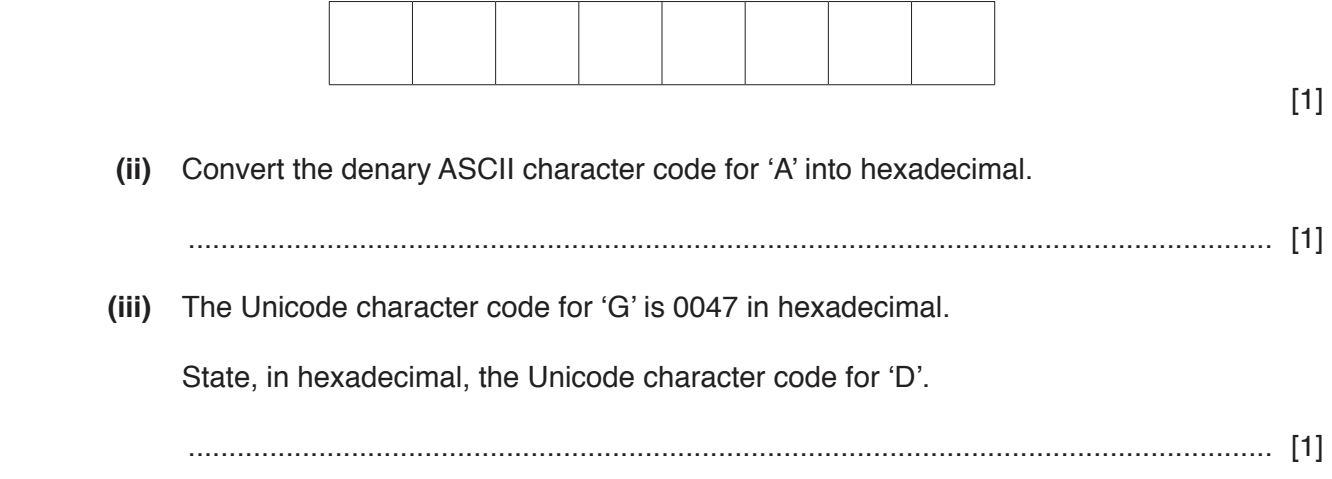

- Shazia is creating a computer program that will be released to the public. The program includes a  $\boldsymbol{\Lambda}$ video.
	- (a) Shazia uses a microphone to record a sound track for the video.
		- $(i)$ Describe the internal operation of a microphone.

 $(ii)$ The script for the sound track is printed using a laser printer.

Describe the internal operation of a laser printer.

(b) The video is recorded using progressive encoding.

## Describe progressive encoding.

 (c) Shazia's computer has Dynamic RAM (DRAM) and Static RAM (SRAM). Explain the differences between Dynamic RAM and Static RAM. (d) Shazia wants to make sure her computer program is copyrighted. Define the term copyright.  $(i)$ Shazia does not want to release the software as open source.  $(ii)$ Explain why Shazia does not want to use an open source licence.  $(iii)$ Name and describe two software licences, other than open source that Shazia could use. 

- 5 Moheem is creating a relational database to store data about his customers.
	- (a) Moheem has been told a relational database addresses some of the limitations of a file-based approach by reducing data redundancy.
	- $(ii)$ Explain how a relational database can help to reduce data redundancy. (b) Moheem uses a Database Management System (DBMS) to ensure the security and integrity of the data. Explain the difference between security and integrity.  $(i)$  $(ii)$ Name and describe two security features provided by a DBMS.  $[4]$

 **(iii)** The DBMS provides software tools for the database developer.

Fill in the names of the missing software tools in the following statements.

A ..................................................................... allows a developer to extract data from a database.

A ..................................................................... enables a developer to create user-friendly forms and reports.

[2]

**6 (a)** Draw a logic circuit to represent the logic expression:

**X** = **A** OR (**B** AND NOT **C**) OR (**A** AND **B**)

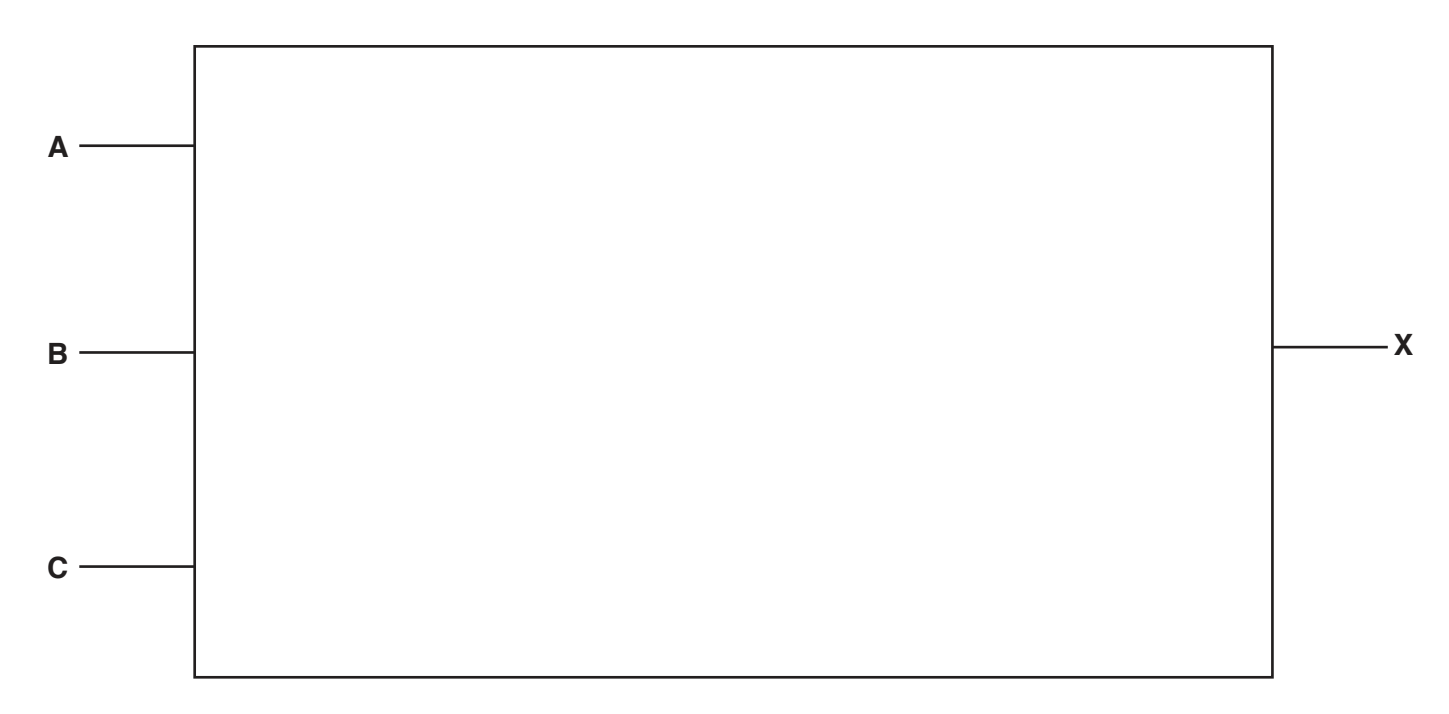

 **(b)** Complete the truth table for the logic expression in **part (a)**.

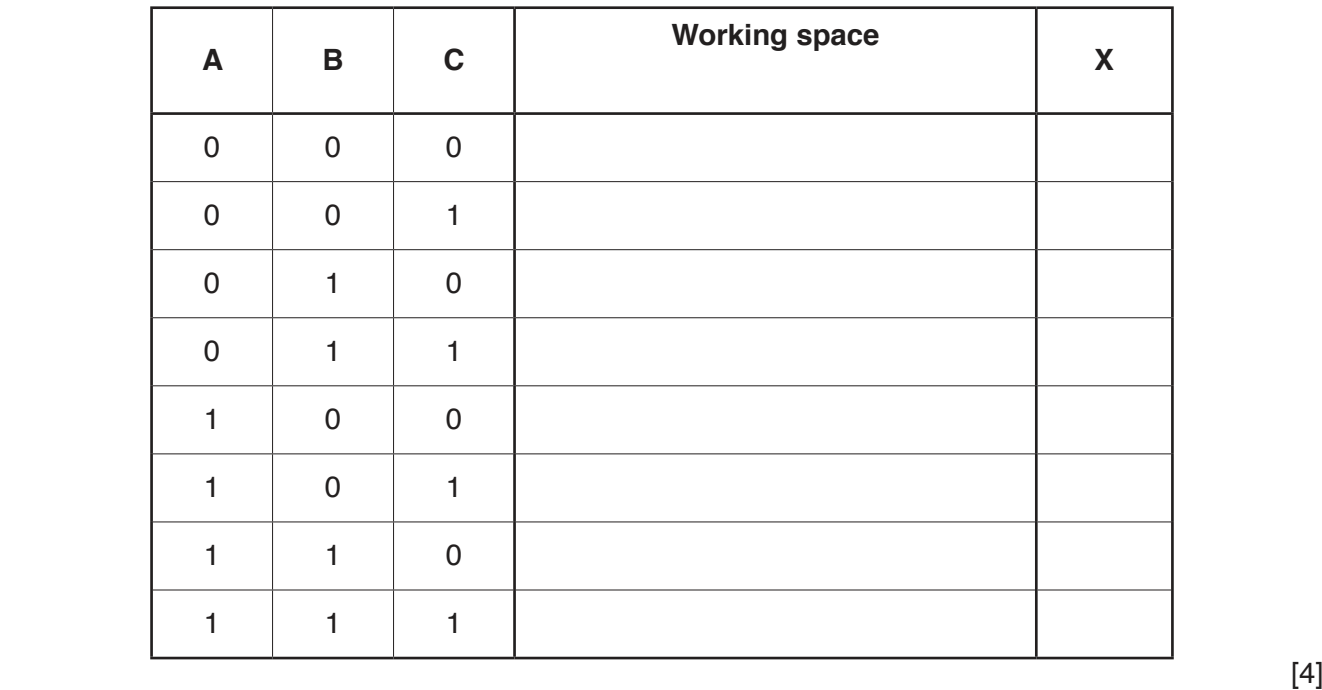

 $[5]$ 

# **BLANK PAGE**

 $14$ 

# **BLANK PAGE**

 $15$ 

## **BLANK PAGE**

Permission to reproduce items where third-party owned material protected by copyright is included has been sought and cleared where possible. Every reasonable effort has been made by the publisher (UCLES) to trace copyright holders, but if any items requiring clearance have unwittingly been included, the publisher will be pleased to make amends at the earliest possible opportunity.

To avoid the issue of disclosure of answer-related information to candidates, all copyright acknowledgements are reproduced online in the Cambridge Assessment International Education Copyright Acknowledgements Booklet. This is produced for each series of examinations and is freely available to download at www.cambridgeinternational.org after the live examination series.

Cambridge Assessment International Education is part of the Cambridge Assessment Group. Cambridge Assessment is the brand name of the University of Cambridge Local Examinations Syndicate (UCLES), which itself is a department of the University of Cambridge.

9608/12/M/J/19© UCLES 2019